# Data Science in the Wild

### Lecture 7: Analyzing Experiments

## Eran Toch

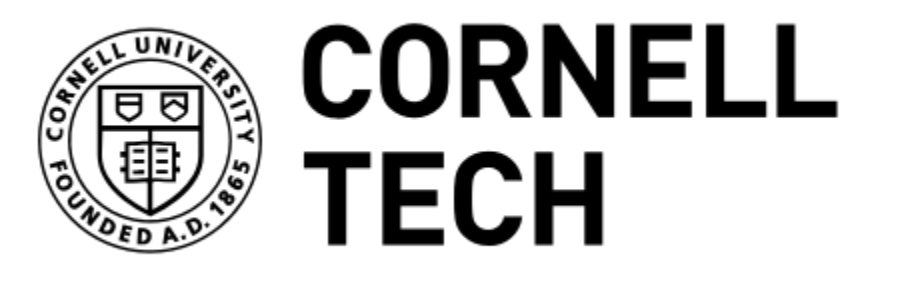

Data Science in the Wild, Spring 2019

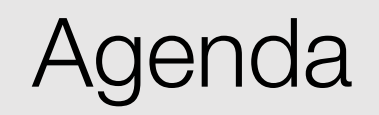

- 1. Statistical Tests and the t-Test
- 2. Running the t-Test
- 3. t-Test assumptions
- 4. Analyzing Inferential Statistics
- 5. Find the test that works for you
- 6. Non-Parametric Mean Comparison
- 7. Categorical Tests

# (1) Statistical Tests and the t-Test

Data Science in the Wild, Spring 2019

#### Experiment data

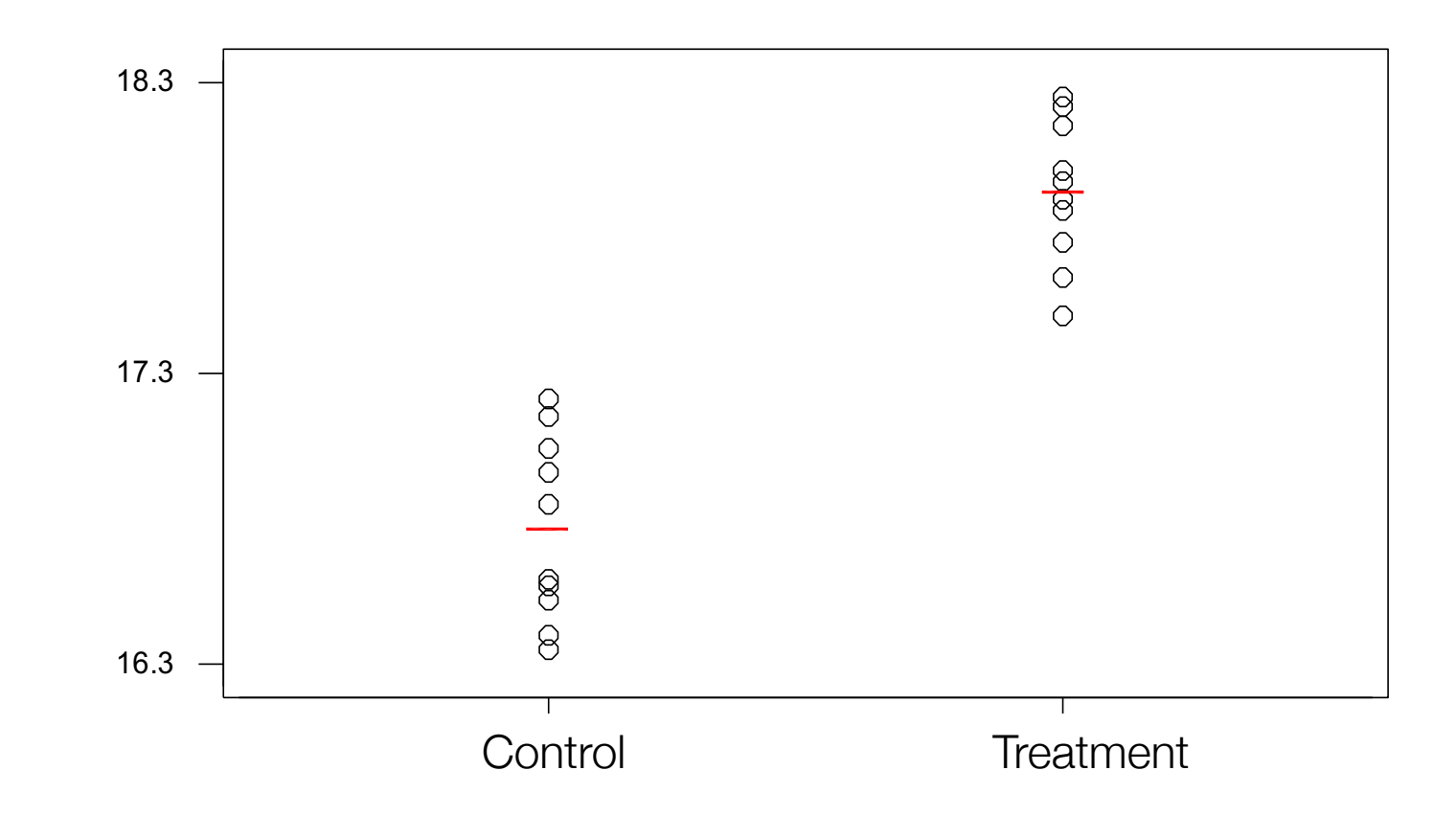

#### Graphical representation

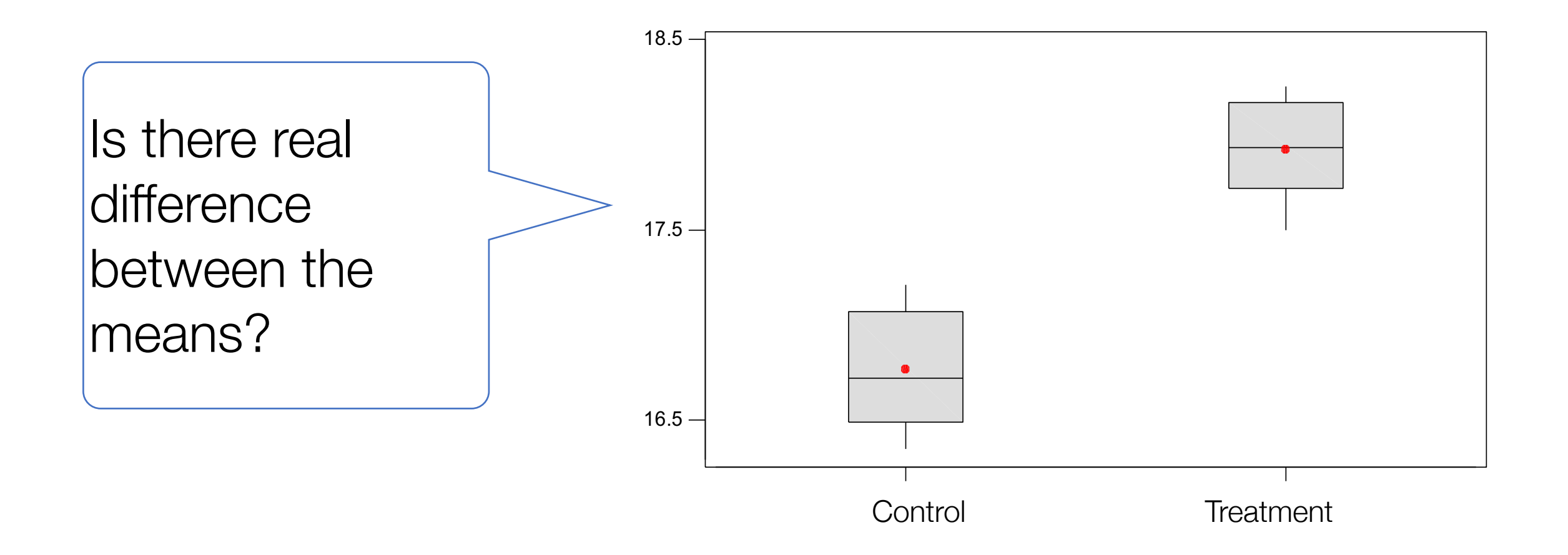

#### Statistical Tests

- How do we know that a statistical statement is correct with regard to the population?
- Is it significance or due to mere chance?
- The "chance" is the null hypothesis  $(H<sub>0</sub>)$  and the non-chance hypothesis the alternate hypothesis (HA)

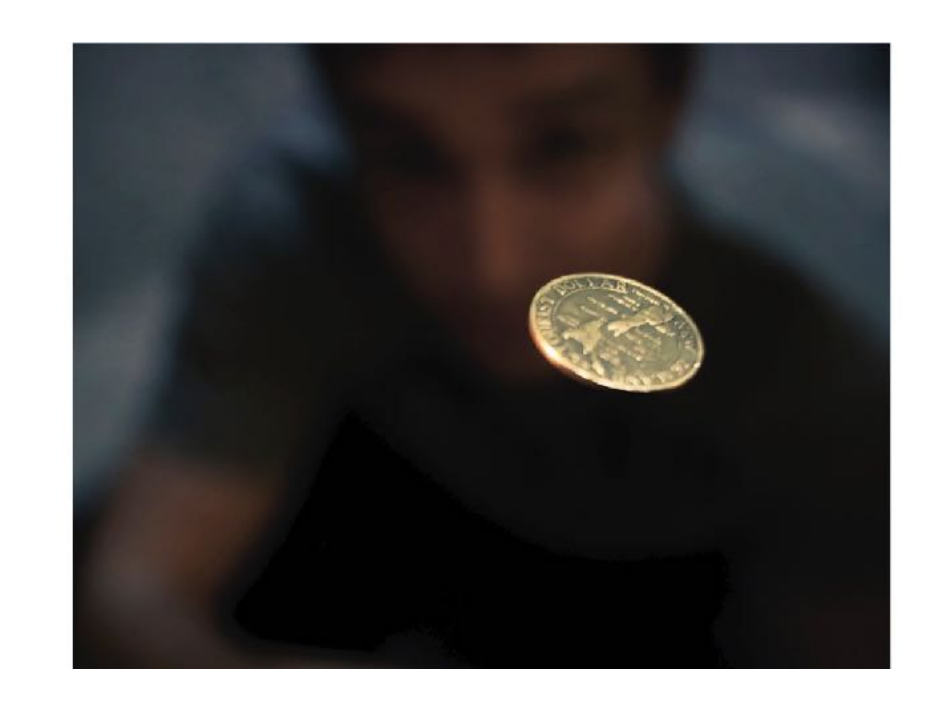

28

### Hypothesis testing

#### There are two types of errors one can make in statistical hypothesis testing:

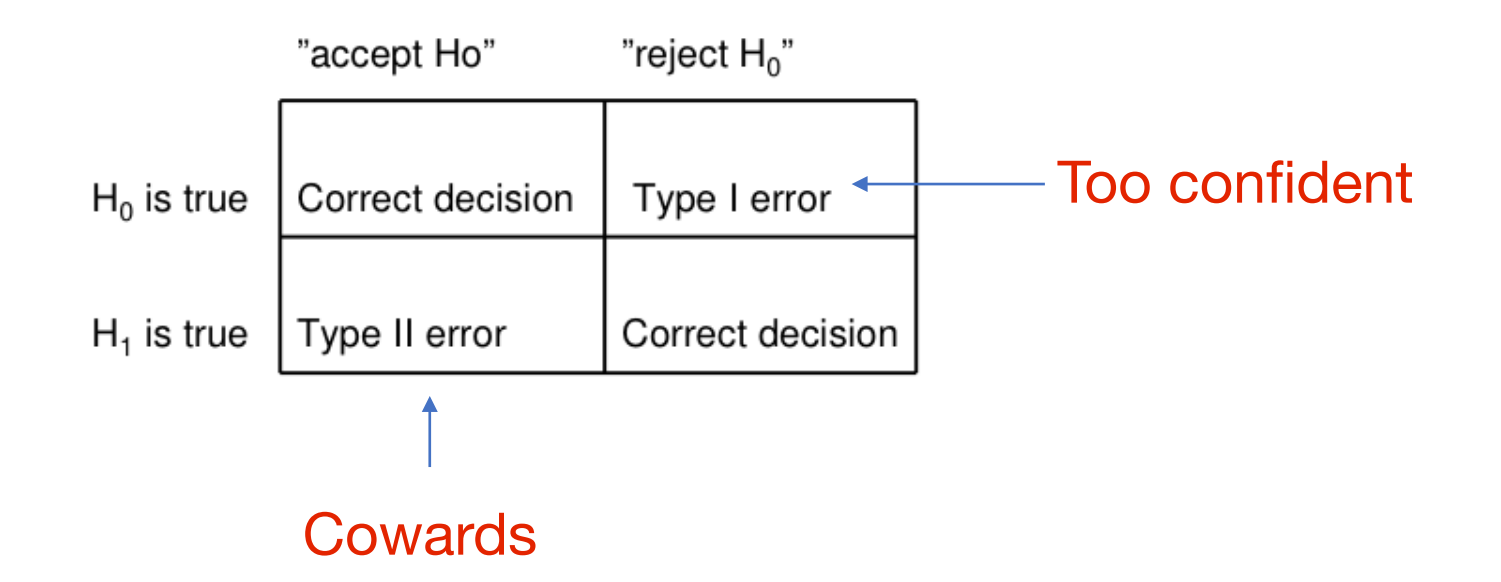

#### Test statistics

- To create a statistical test, we first need some test statistics
- It tells us the ration between signal to noise in a given statistics

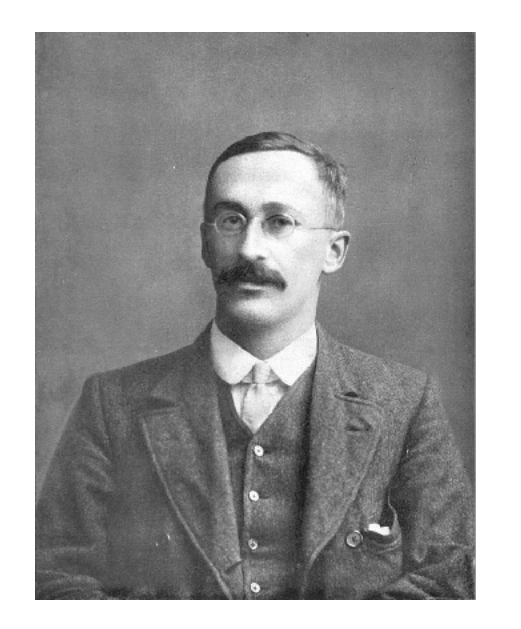

A B

#### William S. Gosset

### Sampling

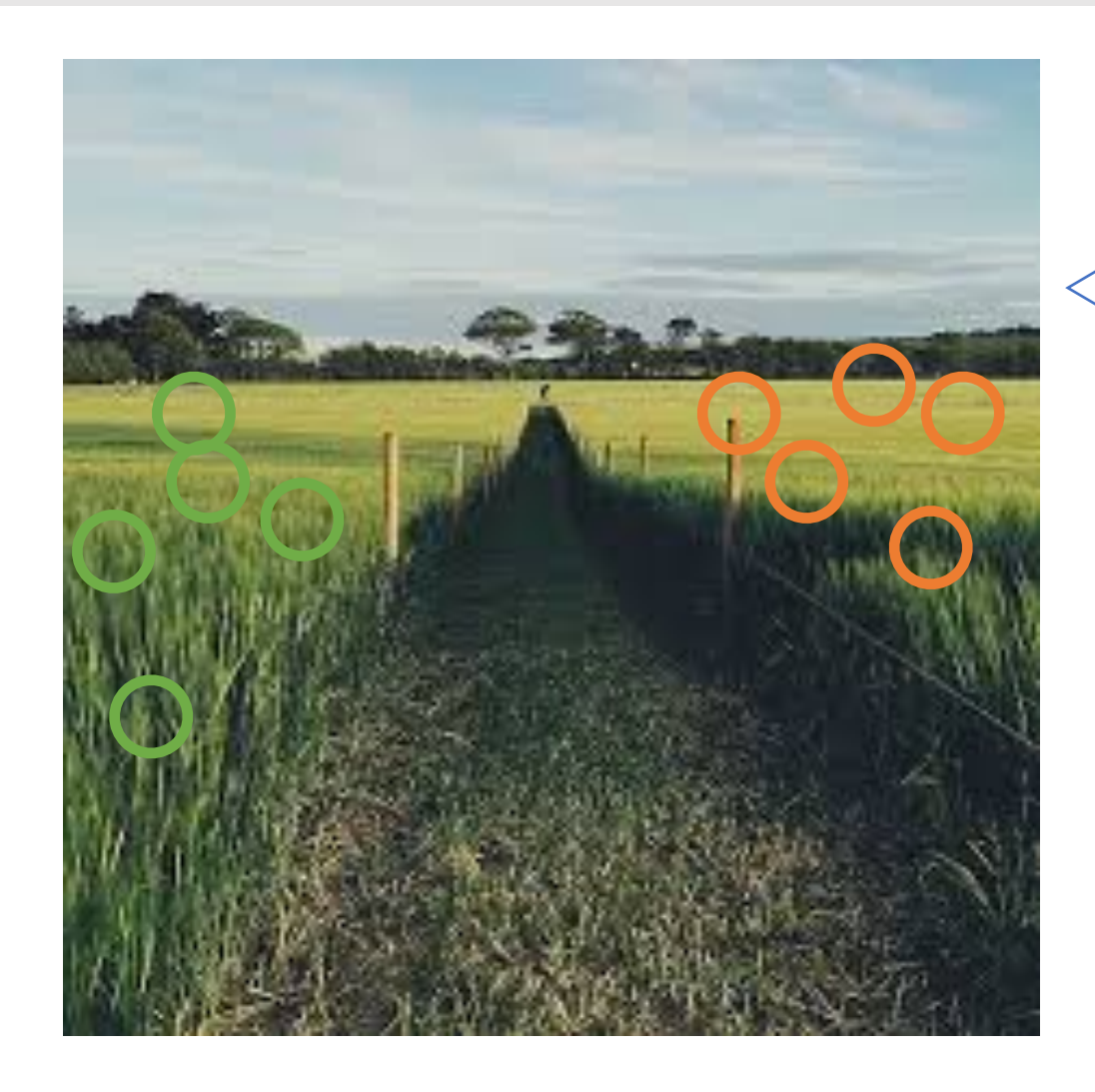

How can we infer a different in the yield of two fields from the samples alone?

#### T-value

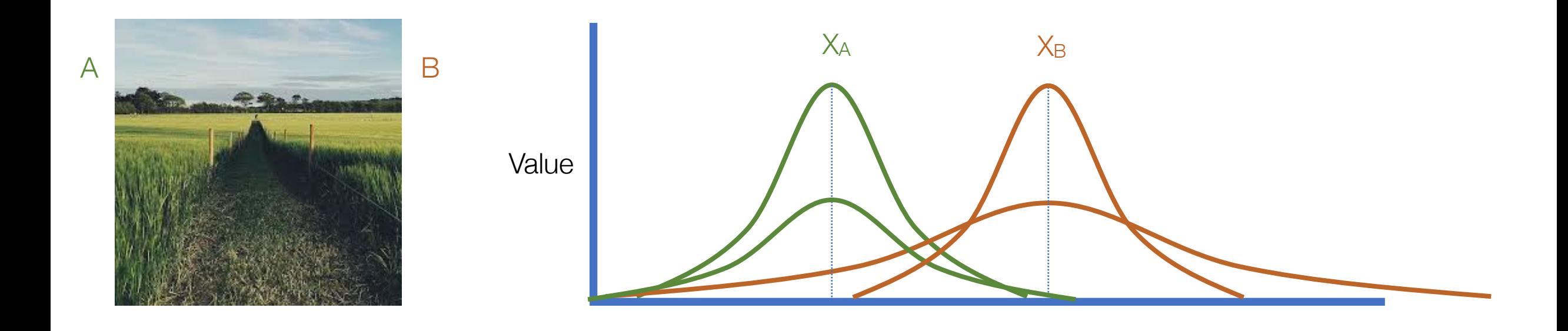

10

#### T-value

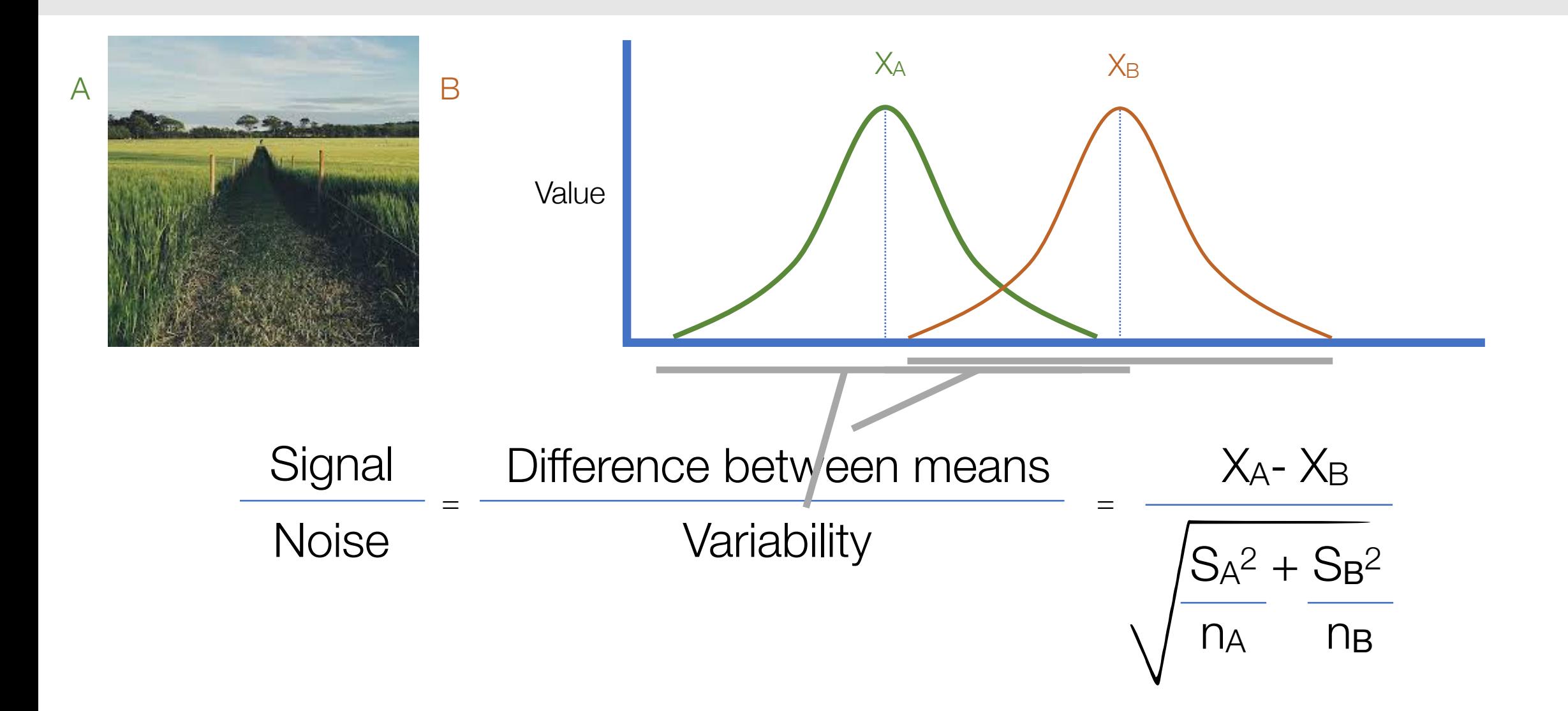

11

- The larger the t-value, the more difference there is between groups
- The smaller the t-value, the more similarity there is between groups
- A t-value of 3 means that the groups are three times as different from each other as they are within each other
- The significance test relies on the t-value and the number of samples

#### Statistical tests

- After calculating a test statistic (t-value), we can use it to test whether we can reject the null hypothesis
- By comparing its value to critical value (α) Measure of how likely the test statistic value is under the null hypothesis
	- t-value  $\geq \alpha \Rightarrow$  Reject H<sub>0</sub> at level  $\alpha$
	- t-value  $<$   $\alpha \Rightarrow$  Do not reject H<sub>0</sub> at level  $\alpha$
- In a different phrasing, we generate a p-value according to the level of t-value

#### Calculating the t-Value

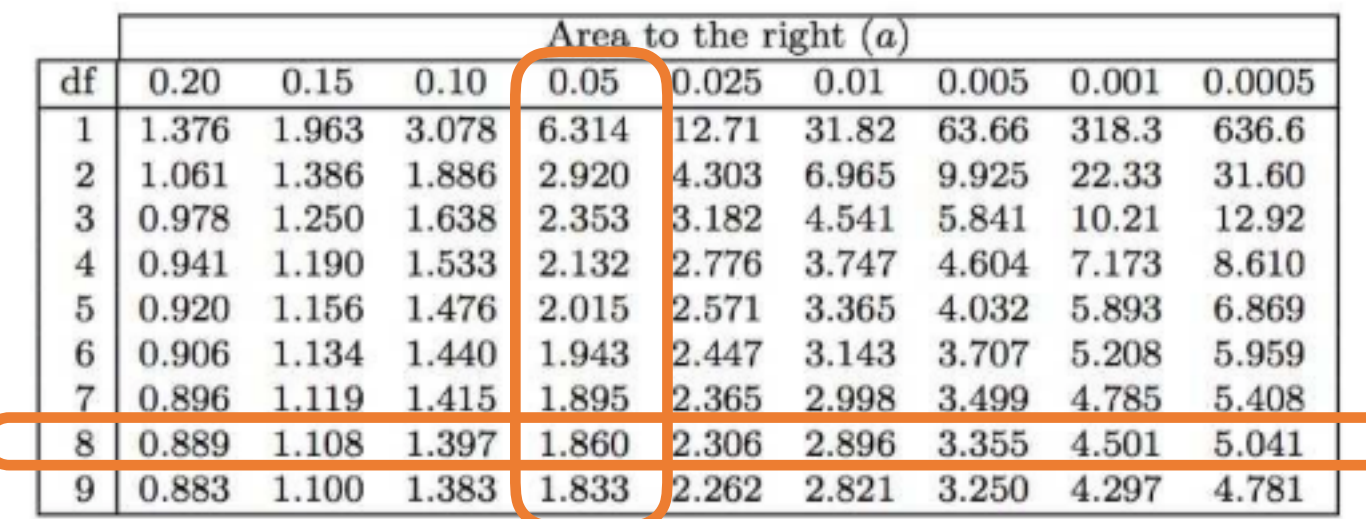

- In many domains, 5% probability is an arbitrary (and problematic) cut-off for rejecting the null hypothesis
- Calculating the p-Value is based on the degrees of freedom:
	- the minimum amount of data necessary to calculate the statistics
	- Df =  $n_{A+}$  n<sub>B</sub> 2

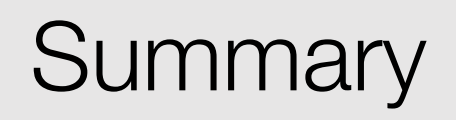

- Inferential statistics
- Test statistics
- t-value
- Critical value and p-value

# (2) Running t-Tests

Data Science in the Wild, Spring 2019

#### Test of difference – T-Test

#### •t-test

- •Compares means
- •Interval or ratio variable
- •Assumes normal frequency distribution
- •Types of t-tests:
	- •one sample t-test: comparing a sample to a hypothetical mean
	- •two independent sample t-test
	- •paired t-test
- •In a 1 sided t-test, we want to compare a value we observed to a known mean.
- •We want to see if we have a new phenomenon worth reporting.

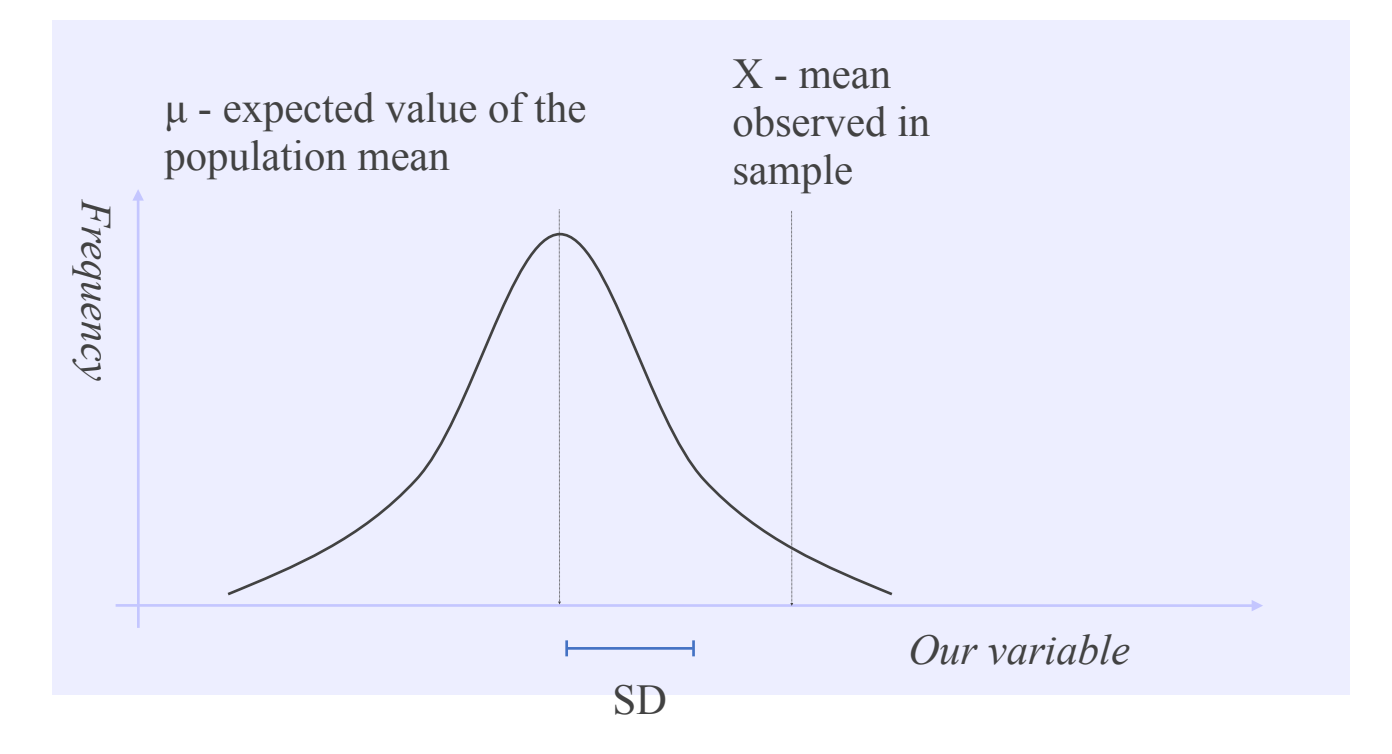

#### Calculating t statistics

$$
t = \frac{sample \ mean - population \ mean}{standard \ error}
$$

Let us assume we want to check whether our sample of gas-permile for various cars is different than a 23 mpg average

$$
t = \frac{\bar{X} - \mu}{SD/\sqrt{n}} = \frac{20.09 - 23}{6.023/\sqrt{32}} = -2.73
$$

If our t-value is higher than the critical value? This is actually the ttest

#### Two Sample t-test

#### Hypothesis test: 'Alcohol' vs 'No alcohol' condition

Hypothesis false (reaction time faster in 'alcohol' condition) Hypothesis true (reaction time slower in 'alcohol' condition)

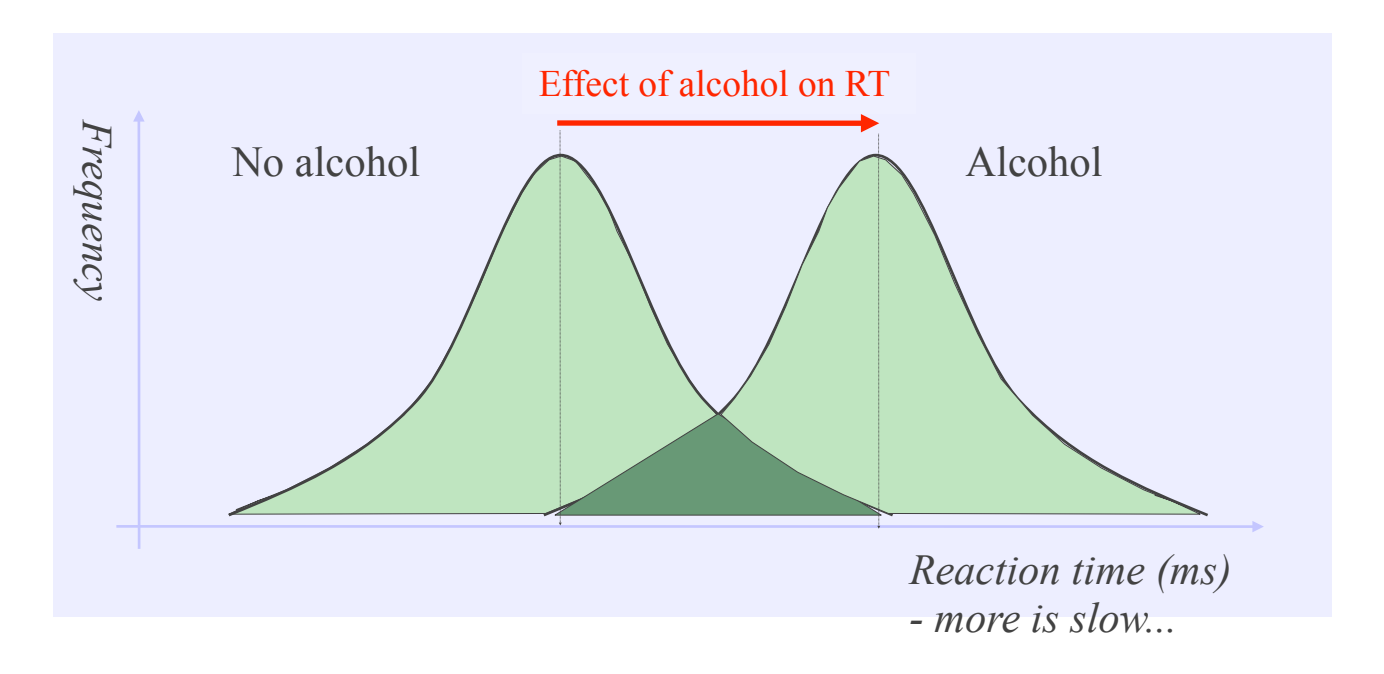

#### Code Example

```
df = pd.read_csv("https://raw.githubusercontent.com/Opensourcefordatascience/
Data-sets/master//Iris_Data.csv")
\text{setosa} = df([df['species'] == 'Tris-setosa'])setosa.reset index(inplace= True)
```

```
versicolor = df[(df['species'] == 'Iris-versicolor')]
versicolor.reset_index(inplace= True)
```

```
stats.ttest_ind(setosa['sepal_width'], versicolor['sepal_width'])
Ttest_indResult(statistic=9.2827725555581111, pvalue=4.3622390160102143e-15)
```
#### Descriptive Statistics

rp.summary\_cont(df.groupby("species")['sepal\_width'])

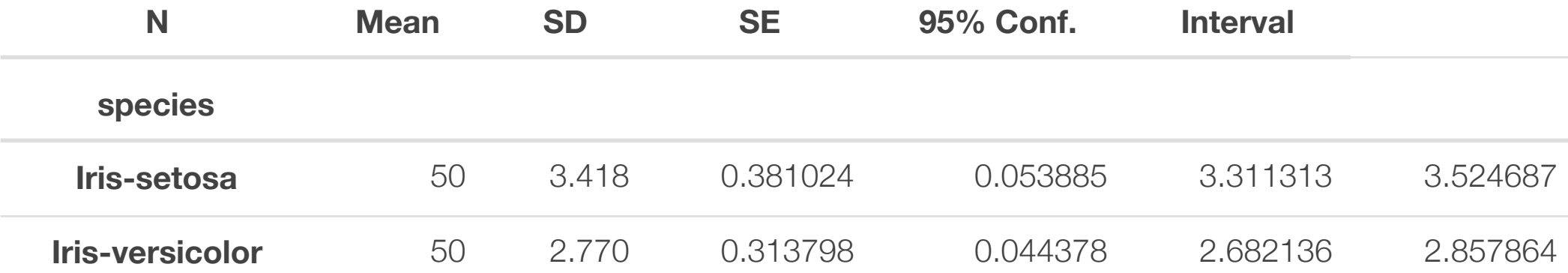

#### **Boxplots**

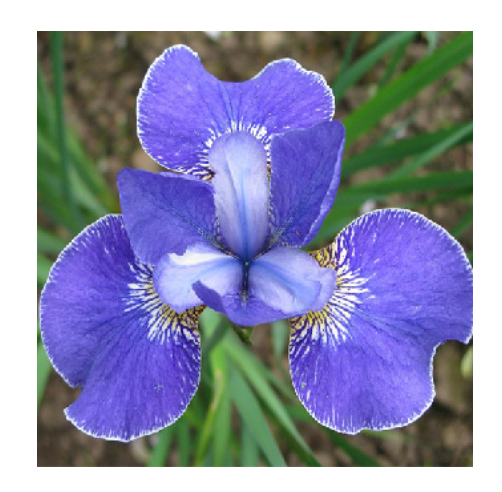

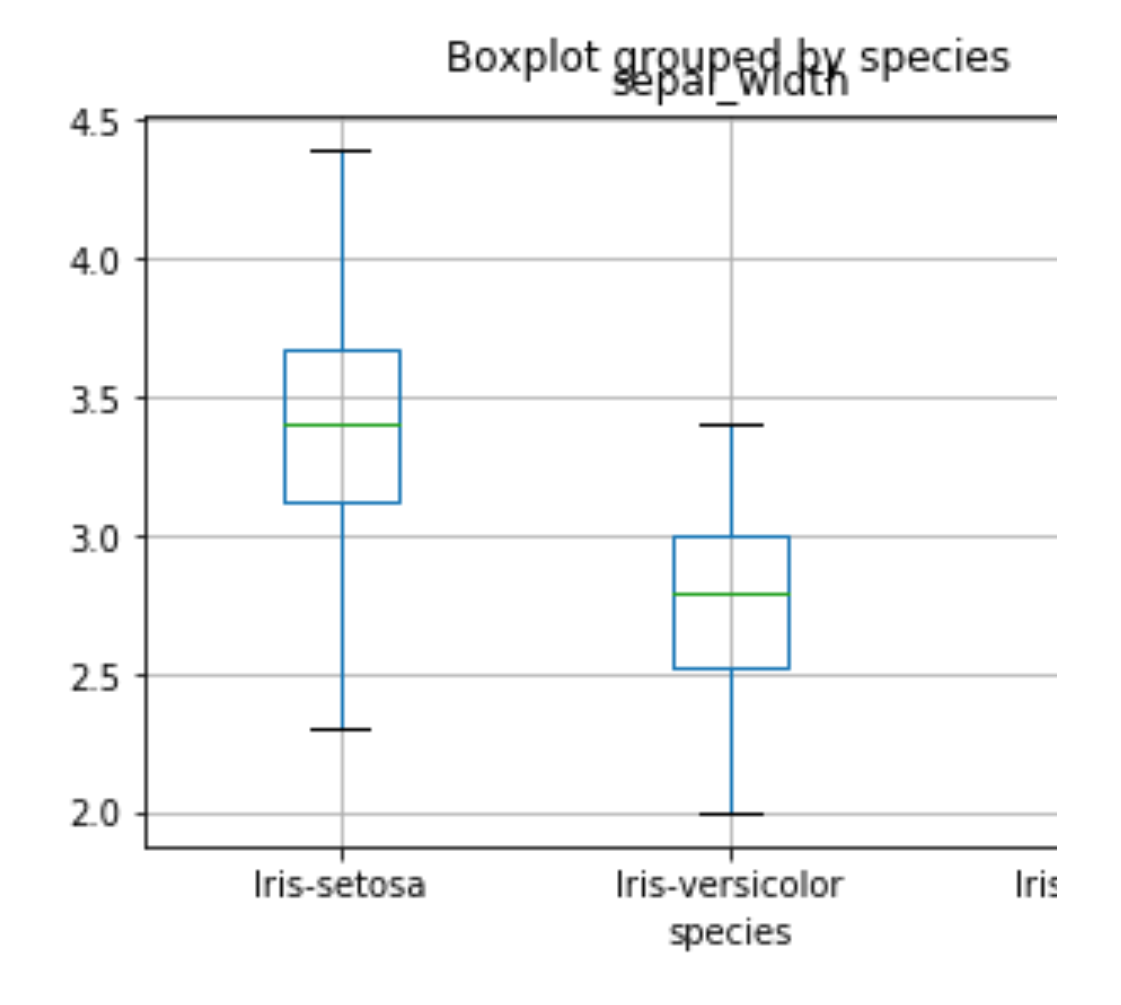

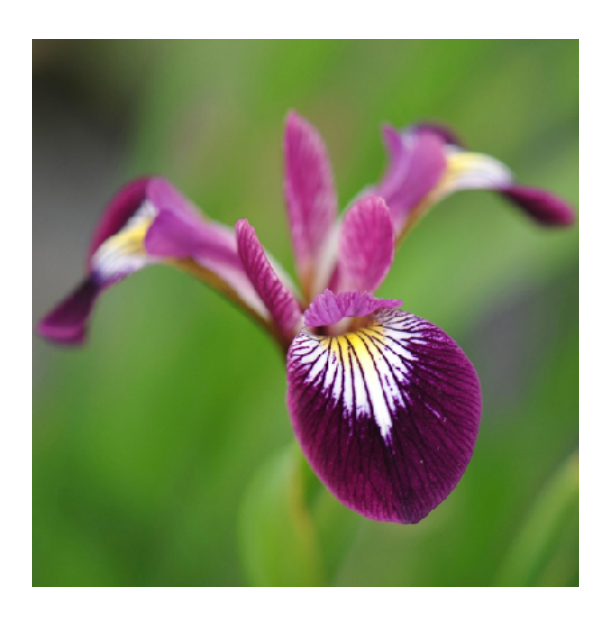

#### t-Test results

descriptives, results = rp.ttest(setosa['sepal\_width'], versicolor['sepal\_width'])

results

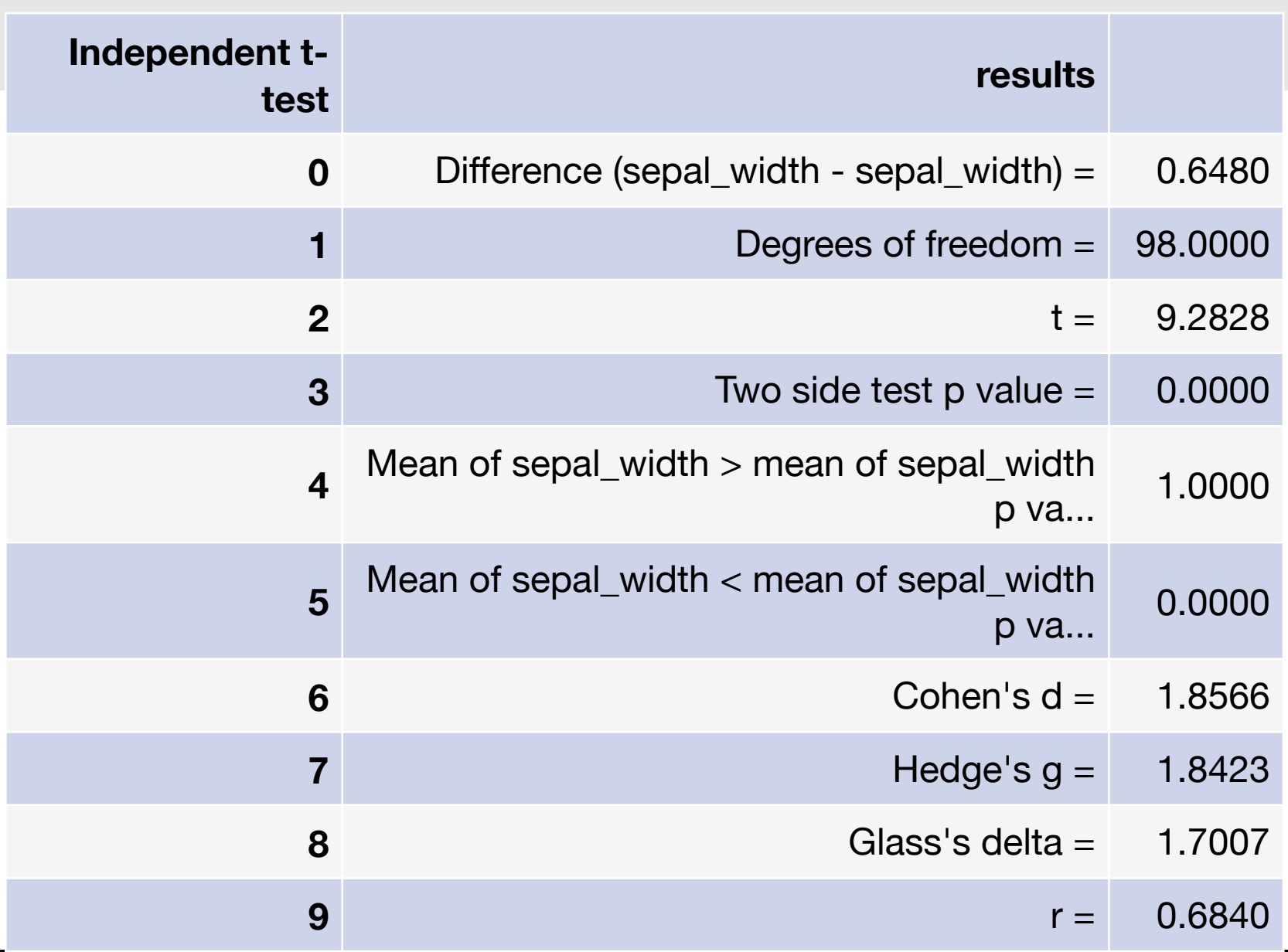

- Unpaired means that you simply compare the two groups. So, you will build a model for each group (calculate the mean and variance), and see whether there is a difference.
- Paired means that you will look at the differences between the two groups.
- In which study design paired t-test should be used?

#### Paired vs. Unpaired

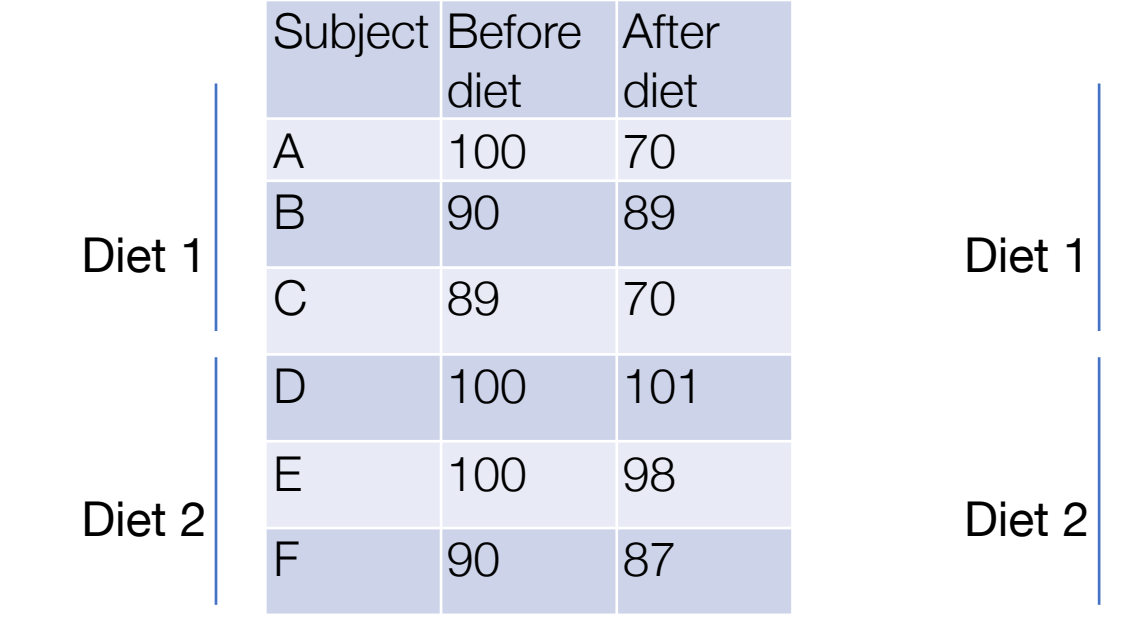

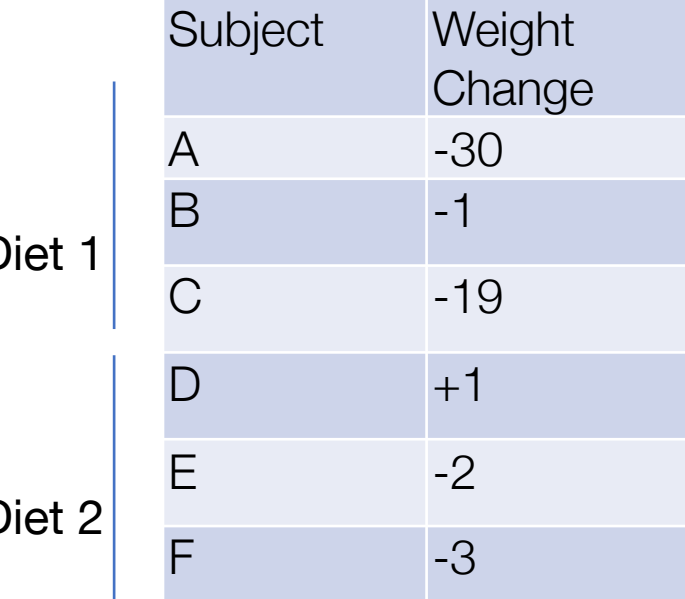

Paired **Discrete Unpaired** 

# (3) t-Test Assumptions

Data Science in the Wild, Spring 2019

#### Assumptions

- Independence
- Homogeneity of variance
- t-tests works only with data that distributes normally
- t-tests works best with smaller datasets
	- For larger datasets, Z-statistics is often used

### Homogeneity of variance

- The independent t-test assumes the variances of the two groups measured are equal in the population
- The assumption of homogeneity of variance can be tested using Levene's Test of Equality of Variances
- The Levene's F Test for Equality of Variances is the most commonly used statistic to test the assumption of homogeneity of variance

#### Levene Test

- This test for homogeneity provides a statistic and a significance value (*p*-value)
- If the p-value is greater than 0.05 (i.e.,  $p > .05$ ), the group variances can be treated as equal
- $\cdot$  However, if  $p < 0.05$ , we have unequal variances and we have violated the assumption of homogeneity of variances

```
stats.levene(setosa['sepal_width'], versicolor['sepal_width'])
```
LeveneResult(statistic=0.66354593329432332, pvalue=0.41728596812962038)

- T-tests require that the residuals needs to be normally distributed
- To calculate the residuals between the groups, subtract the values of one group from the values of the other group

```
diff = setosa['sepal width'] - versicolor['sepal width']
```
• Checking for normality is done with a visual comparison and with a statistical test

### Q–Q (quantile-quantile)

![](_page_31_Figure_1.jpeg)

- a Q–Q (quantile-quantile) plot is a probability plot, which is a graphical method for comparing two probability distributions by plotting their quantiles against each other
- Normal data in a q-q plot will show the dots should fall on the red line. If the dots are not on the red line then it's an indication that there is deviation from normality
- Some deviations from normality is fine, as long as it's not severe

#### Q-Q Plot

import pylab stats.probplot(diff, dist="norm", plot=pylab) pylab.show()

![](_page_32_Figure_2.jpeg)

### Histogram

```
diff.plot(kind= "hist", title= 
"Sepal Width Residuals")
plt.xlabel("Length (cm)")
plt.savefig("Residuals Plot of 
Sepal Width.png")
```
![](_page_33_Figure_2.jpeg)

• The Shapiro–Wilk test tests the null hypothesis that a sample *x*1, ..., *xn* came from a normally distributed population

stats.shapiro(diff)

(0.9859335422515869, 0.8108891248703003)

- The first value is the W test statistic and the second value is the p-value
- Since the test statistic does not produce a significant p-value, the data is indicated to be normally distributed

# (4) Analyzing Inferential Statistics

Data Science in the Wild, Spring 2019

#### Effect Size

- Effect size: a measure of the size to the effect observed in the statistics
- There are many ways to determine the effect size, dependent on the assumptions about the data
- In t-tests, Cohen's d is often used
- It is determined by calculating the mean difference between your two groups, and then dividing the result by the pooled standard deviation

$$
d=\frac{\bar{x}_1-\bar{x}_2}{s}
$$

$$
s=\sqrt{\frac{(n_1-1)s_1^2+(n_2-1)s_2^2}{n_1+n_2-2}}
$$

### Confidence interval

An interval that contains the estimated population parameter (e.g., mean), within a certain degree of confidence (e.g., 95%)

![](_page_37_Figure_2.jpeg)

#### Example

- "The results from the poll stated that the confidence level was 95% +/-3, which means that if the pool would be repeated over and over, using the same techniques, 95% of the time the results would fall within the published results."
- The 95% is the confidence level and the +/-3 is called a margin of error

![](_page_38_Figure_4.jpeg)

### Calculating CI for a given test statistics

• t - the t-value, taken according to the critical value table (if we look for 95% confidence, we should pick the 0.05 critical value)

![](_page_39_Figure_2.jpeg)

- s the standard deviation
- n the sample size

### Limitations of Inferential Statistics

- Criticisms against threshold-based tests:
	- A critical value of 0.05 for a pvalue is totally arbitrary
	- Statistical significance is very problematic in large data sets
	- And can lead to p-Hacking

![](_page_40_Picture_5.jpeg)

- 1. Stop collecting data when you hit  $p < 0.05$
- 2. Analyze many measures, but report only those with p<.05. 3.
- 3. Collect and analyze many conditions, but only report those with p<.05.
- 4. Use covariates to reach  $p < 0.05$
- 5. Exclude participants to reach  $p < 0.05$
- 6. Transform the data to get p<.05.

Leif D. Nelson, False-Positives, p-Hacking, Statistical Power, and Evidential Value

### How to think about statistics

- "when a measure become a target, it is no longer a measure" Goodhart's law.
- Report everything to provide a better overview of the results
- Use train/test paradigm

# (5) Find the test that works for you

Data Science in the Wild, Spring 2019

#### Types of Tests

- •Parametric vs. Non-Parametric
- •Difference vs. **Correlation**
- Categorical vs. **Differential**
- Number of samples

![](_page_44_Figure_5.jpeg)

### Parametric vs. Non-Parametric

![](_page_45_Figure_1.jpeg)

#### **Parametric tests for data**

- Continuous, and
- normal distribution, and
- independent
- E.g., time to complete task, number of errors

![](_page_45_Figure_7.jpeg)

#### **Non-parametric**

- Discrete, or
- non normal, or
- dependent

E.g., whether users found the system useful or not

### Categorical vs. Differential

- Differences compares two groups in terms of a 'score'
- Frequency compares frequency of membership of one category with another (nominal or ordinal)

 $\begin{array}{cccc}\n & 4 & 6 & 8 \\
0 & 3 & 4 & 12 \\
1 & 8 & 3 & 2\n\end{array}$ 

![](_page_46_Picture_31.jpeg)

#### Difference vs. Correlation

![](_page_47_Figure_1.jpeg)

#### **Difference**

- Finding differences between variables
- Using tests for differences between means, variance, distribution

#### **Correlation**

 $\ddot{\cdot}$ 

stinct\_001m

• Finding relations between variables

distinc\_003m

• Using tests for correlation & regressions

# (6) Non-Parametric Mean **Comparison**

Data Science in the Wild, Spring 2019

# Mann–Whitney *U* test

- The Mann–Whitney *U* test (aka Wilcoxon Rank-Sum test) relaxes many of the t-test assumptions
- Used to compare one or two samples of non-parametric independent values
	- All the observations from both groups are independent of each other
	- The responses are ordinal (i.e., one can at least say, of any two observations, which is the greater)
	- Under the null hypothesis H0, the distributions of both populations are equal
	- The alternative hypothesis H1 is that the distributions are not equal
- A similar nonparametric test used on dependent samples is the Wilcoxon signed-rank test
- For each observation in one set, U is the the number of times this first value wins over any observations in the other set
- Count 0.5 for any ties
- The sum of wins and ties is U for the first set
- U for the other set is the converse
- It's a little more complicated for larger sets

#### Classic example

- Suppose we want to see if tortoises win over hares
- This is the in which they reach the finishing post (their rank order, from first to last crossing the finish line) is as follows, writing T for a tortoise and H for a hare:
	- $\bullet$  T H H H H T T T T T H
- Tortoises win at: 6, 1, 1, 1, 1, 1, so  $U_T = 11$
- For Hares, the wins are: 5, 5, 5, 5, 5, 0, so  $U_H = 25$
- Is  $U_H > U_T$ ? That depends on the statistical test…

![](_page_51_Picture_7.jpeg)

THE TORTOISE AND THE HARE

### Why shouldn't we compare medians?

- H H H H H H H H H T T T T T T T T T **T H** H H H H H H H H H T T T T T T T T T
- The median tortoise is faster than the median hare
- But  $U_H = 19*9 + 10*9 = 261$  and  $U_T = 100$
- The U value reflects skewness and not just variance

## Running Mann–Whitney *U* test

import scipy.stats

# u : Mann-Whitney test statistic # p : p-value  $u$ ,  $p =$  scipy.stats.mannwhitneyu(x, y)

# (7) Categorical Tests

Data Science in the Wild, Spring 2019

#### Categorical Tests

These tests are for summaries of categorical (nominal) data:

![](_page_55_Picture_20.jpeg)

![](_page_56_Picture_0.jpeg)

- •The Chi-square test is intended to test how likely it is that an observed distribution is due to chance
- It is also called a "goodness of fit" statistic, because it measures how well the observed distribution of data fits with the distribution that is expected if the variables are independent
- •Thus, if we have 40 observations and four categories or groups, we expect 10 observations in each group

The χ2 Value

- Where:
	- Oi Observed Data
	- Ei Expected Values
- The null hypothesis is that there is no statistical significance between the observed and the expected

![](_page_57_Figure_5.jpeg)

#### Example

![](_page_58_Picture_53.jpeg)

 $\chi^2$  = ((20-25)^2/25) + ((30-25)^2/25) + ((30-25)^2/25) + ((20-25)^2/25) =  $(25/25) + (25/25) + (25/25) + (25/25) = 4$ 

 $DF = (r-1)(c-1)$ **Where** DF = Degree of freedom  $r =$  number of rows  $c =$  number of columns

#### Critical values of the Chi-square distribution with d degrees of freedom

![](_page_59_Picture_41.jpeg)

INTRODUCTION TO POPULATION GENETICS, Table D.1

© 2013 Sinauer Associates, Inc.

![](_page_60_Picture_0.jpeg)

- The samples are taken independently or are unpaired
	- If not, use McNemar's test.
- If the sample is really small (<50), use [Fisher's exact test](http://yatani.jp/HCIstats/ChiSquare#Fisher)

### **Summary**

- Inferential Statistics
- T-tests
- Statistical tests zoo:
	- Parametric vs. Non Parametric
	- Categorical vs. Nominal
	- Pairs vs. Unpaired